## **[Microsoft 365 Education](https://m365maps.com/) January 2022**

**[m365maps.com](https://m365maps.com/)**

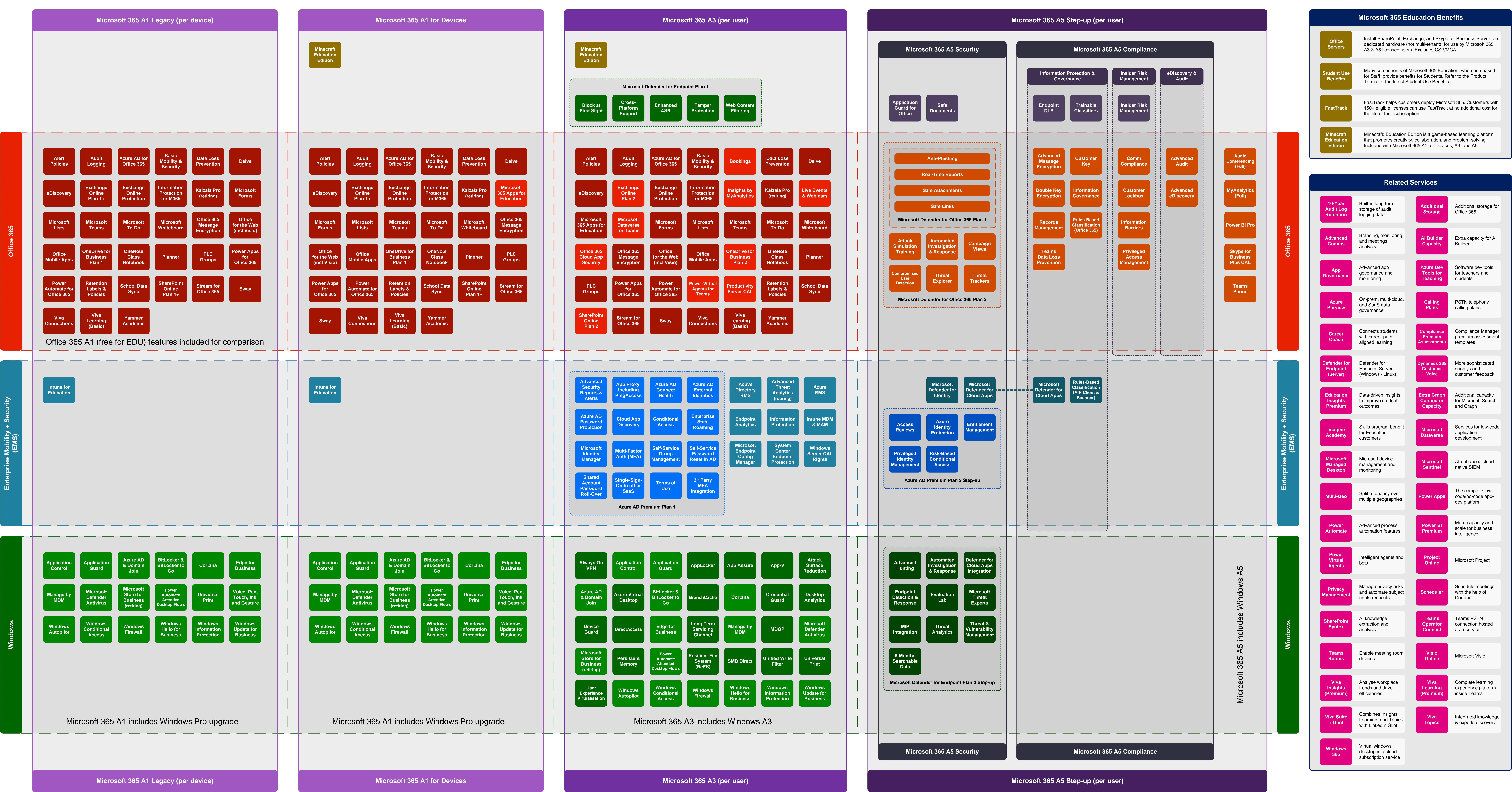